## Configuration Basics - General Fields in the Header Area of Actions

Most documents (Actions and Conditions, for example) in the MarvelClient Configuration database display the following elements in the header area:

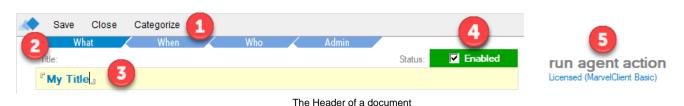

- 1. An action bar that holds actions such as Edit, Save, Close.
- 2. Up to four tabs: The What, When, Who and Admin tabs.
- 3. A title field for Giving a document a title.
- Every document in the MarvelClient Configuration database has a title field, which together with the Runtype of an Action and the priority specified on the Admin tab may be vital for the order in which actions are executed.
- 4. A checkbox field through which many documents can be specifically enabled or disabled.
- 5. Details on which module a particular action (or subconfiguration of an action) belongs to and its licensing state.

## **Devices and Platforms**

In this section, you get an overview for which platforms and devices an Action is available.

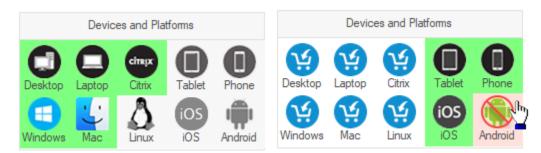

- A green background indicates that the respective Action is avaiable and included in your license scope
- · Greyed out icons denote that a device or platform is not available for that Action.
- Red backgrounded icons have been deselected manually, so an Action will NOT be performed on that device/platform.
- Non-licensed but available devices and platforms show a direct link to our online shop.

## Topics

- Enabling / Disabling a Document
- Giving a Document a Title